## SAP ABAP table BEL\_JOURNAL {Belgium : Sales/Purchase Journal Period Balances}

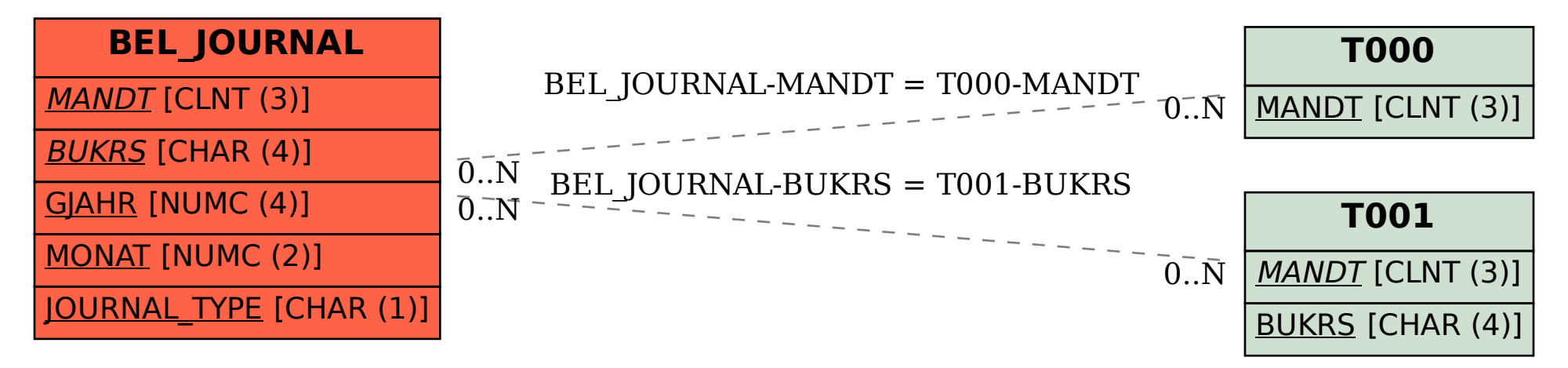